ČEŠTINA

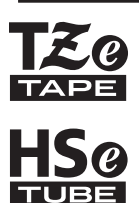

## brother PŘÍRUČKA UŽIVATELE

Ptouch

### **E550W**

**Přečtěte si tuto příručku před prvním použitím tiskárny. Uschovejte tuto příručku na snadno dostupném místě pro budoucí použití.**

**Prosíme navštivte nás na adrese support.brother.com, kde můžete získat podporu k produktu a odpovědi na často kladené otázky (FAQ).**

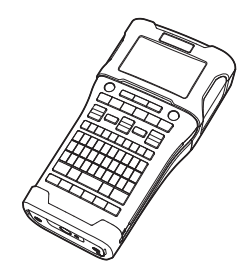

www.brother.com

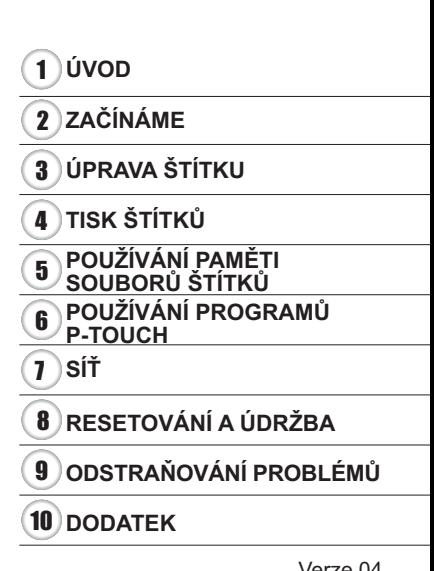

### **ÚVOD**

Děkujeme vám za zakoupení přístroje P-touch E550W.

Váš nový model E550W je intuitivní, snadno ovladatelný přístroj s bohatou funkční výbavou, který vytváří profesionální a vysoce kvalitní štítky.

#### **Dostupné příručky**

Pro tuto tiskárnu jsou dostupné následující příručky. Nejnovější příručky lze stáhnout z Brother support webu na adrese [support.brother.com.](https://support.brother.com/)

#### **Stručný návod k obsluze**

Tato příručka obsahuje základní informace o používání tiskárny.

#### **Příručka uživatele (tato příručka)**

Tato příručka obsahuje informace, které byste si měli přečíst před použitím tiskárny.

#### **Příručka síťových aplikací pro model E550W**

Tato příručka nabízí informace o nastavení sítě.

#### **Dostupné aplikace pro počítače**

- **P-touch Editor**
- **P-touch Transfer Manager**
- **P-touch Update Software**

Podrobnosti viz ["POUŽÍVÁNÍ PAM](#page--1-0)ĚTI SOUBORŮ ŠTÍTKŮ" na straně 42.

#### **Aplikace dostupné pro mobilní zařízení**

Společnost Brother nabízí rozličné aplikace, které lze používat s tiskárnou. Patří sem mimo jiné aplikace pro přímý tisk z vašeho mobilního zařízení Apple iPhone, iPad a iPod touch či Android a aplikace umožňující na tiskárnu bezdrátově přenášet data, jako jsou šablony, symboly a databáze, které byly vytvořeny pomocí počítače.

Aplikace společnosti Brother lze zdarma stáhnout z App Store či Google Play.

#### **Sady pro vývoj programů**

K dispozici je sada pro vývoj programů (SDK). Navštivte centrum Brother Developer Center [\(www.brother.com/product/dev/](http://www.brother.com/product/dev/)).

#### **Oznámení o sestavení a publikování**

Tato příručka byla sestavena a publikována pod dohledem společnosti Brother Industries, Ltd. a zahrnuje nejnovější popisy a technické údaje výrobku.

Obsah této příručky a technické parametry tohoto výrobku se mohou bez upozornění změnit.

V případě, že budou k dispozici nové verze operačního systému E550W, tato příručka nemusí uvádět aktualizované funkce. Můžete tak zjistit, že nový operační systém a obsah této příručky se od sebe liší.

Veškeré obchodní názvy a názvy výrobků společností, které se objevují na produktech společnosti Brother, příslušné dokumenty i jakékoliv jiné materiály jsou všechny ochranné známky nebo registrované ochranné známky příslušných společností.

#### **Ochranné známky a autorská práva**

Microsoft, Windows Server a Windows jsou buď registrované ochranné známky, nebo ochranné známky společnosti Microsoft Corp. v USA a/nebo jiných zemích.

Apple, Macintosh, Mac OS, iPhone, iPad a iPod jsou ochranné známky společnosti Apple Inc., která je registrovaná v USA a jiných zemích.

Názvy jiných programů nebo produktů používané v tomto dokumentu jsou ochranné známky nebo registrované ochranné známky příslušných vlastníků, kteří je vytvořili. Wi-Fi a Wi-Fi Alliance jsou registrované ochranné známky společnosti Wi-Fi Alliance. Každá společnost, jejíž název programu je uveden v této příručce, má ve vztahu ke svým vlastním programům uzavřenu licenční smlouvu na program.

Veškeré obchodní názvy a názvy výrobků společností, které se objevují na produktech společnosti Brother, příslušné dokumenty i jakékoliv jiné materiály jsou všechny ochranné známky nebo registrované ochranné známky příslušných společností.

#### **Poznámky k licenci otevřeného zdroje**

Tento produkt obsahuje otevřený software.

Chcete-li si přečíst poznámky k licenci otevřeného zdroje, prosíme navštivte část se stažením návodů na domovské stránce vašeho modelu, kterou najdete na Brother support webu na adrese [support.brother.com.](https://support.brother.com/)

# **Obsah je uzamčen**

**Dokončete, prosím, proces objednávky.**

**Následně budete mít přístup k celému dokumentu.**

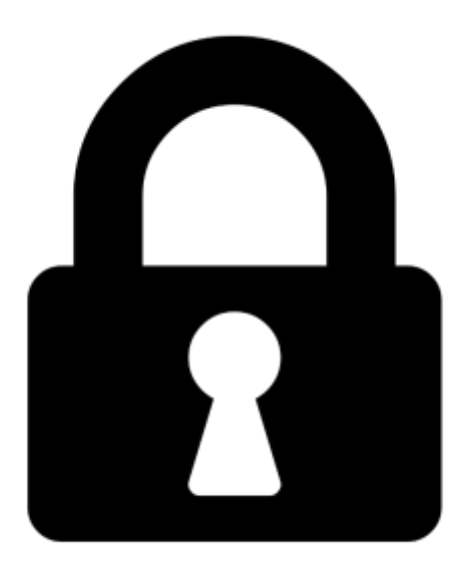

**Proč je dokument uzamčen? Nahněvat Vás rozhodně nechceme. Jsou k tomu dva hlavní důvody:**

1) Vytvořit a udržovat obsáhlou databázi návodů stojí nejen spoustu úsilí a času, ale i finanční prostředky. Dělali byste to Vy zadarmo? Ne\*. Zakoupením této služby obdržíte úplný návod a podpoříte provoz a rozvoj našich stránek. Třeba se Vám to bude ještě někdy hodit.

*\*) Možná zpočátku ano. Ale vězte, že dotovat to dlouhodobě nelze. A rozhodně na tom nezbohatneme.*

2) Pak jsou tady "roboti", kteří se přiživují na naší práci a "vysávají" výsledky našeho úsilí pro svůj prospěch. Tímto krokem se jim to snažíme překazit.

A pokud nemáte zájem, respektujeme to. Urgujte svého prodejce. A když neuspějete, rádi Vás uvidíme!